# HW2, Math 228A

# $\begin{array}{c} {\rm Date~due~10/22/2010} \\ {\rm UC~Davis,~California~Fall~2010} \end{array}$

#### Nasser M. Abbasi

#### Fall 2010 Compiled on September 29, 2019 at 12:00am

### Contents

| 1        | $\operatorname{Pro}$ | blem description                      | 2  |
|----------|----------------------|---------------------------------------|----|
| <b>2</b> | Pro                  | Problem 1                             |    |
|          | 2.1                  | part (a)                              | 2  |
|          |                      | Part (b)                              |    |
|          | 2.3                  | Finding analytical solution           | 8  |
| 3        | Problem 2            |                                       |    |
|          | 3.1                  | First scheme                          | 16 |
|          | 3.2                  | Second scheme                         | 17 |
|          | 3.3                  | Third scheme                          | 18 |
|          | 3.4                  | Order of accuracy                     | 18 |
|          | 3.5                  | Refinement study for the third scheme | 19 |
|          | 3.6                  | Conclusion                            |    |
| 4        | Problem 3            |                                       |    |
|          | 4.1                  | Part (a)                              | 21 |
|          | 4.2                  | Part (b)                              | 22 |
|          |                      | Part (c)                              |    |
| 5        | Sou                  | rce code written for this HW          | 26 |

#### 1 Problem description

Math 228A Homework 2 Due Friday, 10/22/08, 4:00

- 1. Use the standard 3-point discretization of the Laplacian on a regular mesh to find a numerical solution to the PDEs below. Perform a refinement study using the exact solution to compute the error that shows the rate of convergence for both the 1-norm and the max norm.
  - (a)  $u_{xx} = \exp(x)$ , u(0) = 0, u(1) = 1
  - (b)  $u_{xx} = 2\cos^2(\pi x)$ ,  $u_x(0) = 0$ ,  $u_x(1) = 1$
- 2. Propose a discretization scheme for

$$u_{xx} = f$$
,  $u_x(0) - \alpha u(0) = g$ ,  $u(1) = b$ .

What is the form of the matrix and right hand side in your discrete equations? What order of accuracy do you expect?

- 3. As a general rule, we usually think that an  $O(h^p)$  local truncation error (LTE) leads to an  $O(h^p)$  error. However, in some cases the LTE can be lower order at some points without lowering the order of the error. Consider the standard second-order discretization of the Poisson equation on [0,1] with homogeneous boundary conditions. The standard discretization of this problem gives an  $O(h^2)$  LTE provided the the solution is at least  $C^4$ . The LTE may be lower order because the solution is not  $C^4$  or because we use a lower order discretization at some points.
  - (a) Suppose that the LTE is  $O(h^p)$  at the first grid point  $(x_1 = h)$ . What effect does this have on the error? What is the smallest value of p that gives a second order accurate error? Hint: Use equation (2.46) from LeVeque to aid in your argument.
  - (b) Suppose that the LTE is  $O(h^p)$  at an interior point (i.e. a point that does not limit to the boundary as  $h \to 0$ ). What effect does this have on the error? What is the smallest value of p that gives a second order accurate error?
  - (c) Verify the results of your analysis from parts (a) and (b) using numerical tests.

Figure 1: problem description

#### 2 Problem 1

Use standard 3-point discretization of the Laplacian on a regular mesh to find numerical solution to the PDE below and perform refinement study to compute the error that shows the rate of convergence for both the 1-norm and the max-norm.

#### 2.1 part (a)

The differential equation with its boundary conditions is  $u_{xx} = e^x$  with u(0) = 0, u(1) = 1.

Finding the analytical solution

Let D be a differential operator  $D \equiv \frac{d}{dx}$ . Since  $(D-1)e^x = 0$ , then applying (D-1) to both sides of the differential equation results in

$$\left[ \left( D - 1 \right) D^2 \right] (u) = 0$$

Thus the characteristic equation is  $(r-1) r^2 = 0$  with roots  $r_1 = 1, r_2 = 0$  and  $r_3 = 0$ . Therefore the complete solution is

$$u(x) = c_1 e^{r_1 x} + c_2 e^{r_2 x} + x c_3 e^{r_3 x}$$

It helps to designate in the above which part is the particular solution and which is the homogeneous

$$u\left(x\right) = \overbrace{c_1 e^x}^{u_p} + \overbrace{c_2 + c_3 x}^{y_h}$$

 $c_1$  is found by substituting the particular solution in the original differential equation giving  $c_1 = 1$ . The solution becomes<sup>1</sup>

$$u\left(x\right) = e^x + c_2 + xc_3$$

The remaining constants  $c_2$  and  $c_3$  are found by satisfying the boundary conditions on the above solution. Applying u(0) = 0 gives  $c_2 = -1$  and applying u(1) = 1 gives  $c_3 = 2 - e$ . The solution becomes

$$u(x) = 2x - \exp(1) x + \exp(x) - 1$$

#### Scheme to use for the numerical solution

The numbering used is the one described in the class. The first grid point has an index j = 0, and the last grid point has an index j = N + 1. U is the unknown to solve for. It is the numerical solution of the differential equation at the grid points. Lower case u is the exact analytical solution found earlier.

Because this problem has Dirichlet boundary conditions, U is known at j=0 and at j=N+1, therefore only internal grid points are used to solve for U. These internal points are numbered  $1 \cdots N$ . The spacing between each grid point is  $h = \frac{len}{N+1}$  where the length of the domain len is always taken to have value 1.

The physical x-coordinate of each grid point is given by  $x_j = jh$ . For example, when j = 0, the first point will have a physical x-coordinate of 0, and when j = N + 1, the last grid point will have a physical x-coordinate of 1.

The diagram below helps illustrate these relations and the notations used.

<sup>&</sup>lt;sup>1</sup>another way to solve this is to integrate the original differential equation twice to obtain this general solution.

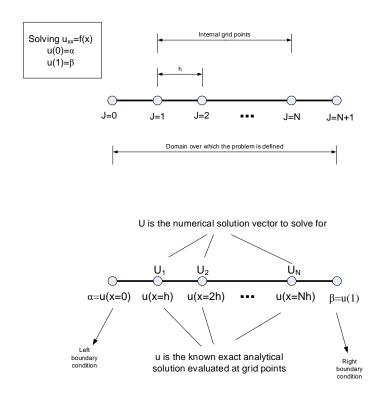

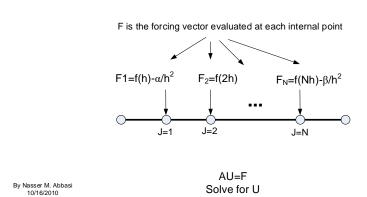

Figure 2: problem 1 part a scheme

Solve for U

The standard 3-point central difference formula  $\frac{U_{j-1}-2U_j+U_{j+1}}{h^2}$  was used to approximate  $u_{xx}$  on each internal grid point. This approximation has local truncation error (LTE) of  $O(h^2)$ . Therefore, at each internal grid point j the equation  $u_{xx} = f(x)$  is approximated by  $\frac{U_{j-1}-2U_j+U_{j+1}}{h^2} = f_{x=jh}$ .

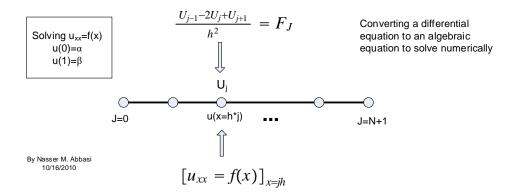

Figure 3: problem 1 part a scheme 2

For the special case of j = 1 (the first internal grid point on left side), the above formula was modified by replacing  $U_o$  by its given value ( $U_0$  is on the boundary and its value is known). Therefore, for j = 1 the discrete equation becomes

$$\frac{\alpha - 2U_0 + U_1}{h^2} = F_1$$

$$\frac{-2U_0 + U_1}{h^2} = F_1 - \frac{\alpha}{h^2}$$
(2)

The same was done for j = N (the last internal grid point on right side). The standard 3 points formula was modified by replacing  $U_{N+1}$  by its given value. Therefore, for j = N the discrete equation becomes

$$\frac{U_{N-1} - 2U_N + \beta}{h^2} = F_N$$

$$\frac{U_{N-1} - 2U_N}{h^2} = F_N - \frac{\beta}{h^2}$$
(3)

The above equations are collected and put in the form Au = f resulting in

$$\frac{1}{h^2} \begin{pmatrix} -2 & 1 & 0 & 0 & 0 & 0 & 0 \\ 1 & -2 & 1 & 0 & 0 & 0 & 0 \\ 0 & 1 & -2 & 1 & 0 & 0 & 0 \\ 0 & 0 & 1 & -2 & 1 & 0 & 0 \\ 0 & 0 & 0 & \cdot & \cdot & \cdot & 0 \\ 0 & 0 & 0 & 0 & 1 & -2 & 1 \\ 0 & 0 & 0 & 0 & 0 & 1 & -2 \end{pmatrix} \begin{pmatrix} U_1 \\ U_2 \\ U_3 \\ \cdot \\ \cdot \\ \cdot \\ U_N \end{pmatrix} = \begin{pmatrix} f_h - \frac{\alpha}{h^2} \\ f_{2h} \\ f_{3h} \\ \cdot \\ \cdot \\ \cdot \\ f_{(N-1)h} \\ F_{Nh} - \frac{\beta}{h^2} \end{pmatrix}$$

The above system is solved for the unknown vector U. These are the values of the numerical solution at the internal grid points. The A matrix above is symmetric and tridiagonal and of size  $N \times N$  where N is the number of internal grid points.

#### Error norm calculation

The total error at a grid point j is given by

$$\mathbf{e}_{j} = \mathbf{U}_{j} - \mathbf{u}\left(x_{j}\right)$$

Where  $\mathbf{U}_j$  is the numerical solution at the  $j^{th}$  grid point and  $\mathbf{u}(x_j)$  is the exact solution sampled at the same grid point location.  $\mathbf{e}$  is a vector of length N and represents the difference between U and u at each point.

To measure the size of the error vector  $\mathbf{e}$ , a grid norm is used in place of the standard vector norm. The following are the definitions of the norms used.

- 1. max-norm  $\left\|\mathbf{e}^{h}\right\|_{\max} = \max_{j} |e_{j}|$
- 2. 1-norm  $\|\mathbf{e}^h\|_1 = h \sum_{j=1}^N |e_j|$
- 3. 2-norm  $\|\mathbf{e}^h\|_2 = \sqrt{h \sum_{j=1}^N |e_j|^2}$

#### Description of method used in Refinement study

The goal of the refinement study is to check that the scheme selected is stable. Since the scheme selected is consistent (it has an LTE of order  $O(h^2)$  therefore  $||\tau|| \to 0$  as  $h \to 0$ ), this implies that the scheme will be stable if it can be shown that the numerical solution converges to the exact solution<sup>2</sup>.

For a stable scheme the following relation must hold

$$||e|| \le ||A^{-1}|| \, ||\tau||$$

therefore stability can be established by verifying that error norm ||e|| is also of order  $O(h^2)$ . This implies that  $||A^{-1}||$  is O(1). In addition, showing that ||e|| is of order  $O(h^2)$  implies that  $||e|| \to 0$  as  $h \to 0$ , which means convergence.

These are the steps carried out in the refinement study

- 1. The system AU = f is formulated based on the scheme described above. These equations contain h (the grid space) in them as a free parameter. Initially h is given an initial starting value.
- 2.  $A\mathbf{U} = \mathbf{f}$  is solved for  $\mathbf{U}$ .
- 3. The total error vector  $\mathbf{e} = \mathbf{U} \mathbf{u}$  is calculated and the error grid norm ||e|| found using the the above definitions of norms.
- 4. The spacing h is divided by 2 and the above steps are repeated. The number of iterations was selected so that numerical convergence can be clearly observed. It is found that 5 or 6 iterations was sufficient to show convergence in this problem.

<sup>&</sup>lt;sup>2</sup>Lax-Richtmyer theorem

5. The error table and the log plots are generated. Convergence is verified by showing from the error table results that the total error norm ||e|| has an order of accuracy of  $O(h^2)$ . This implies the numerical scheme selected is stable.

#### Results of the refinement study

This is a plot of log(h) against the log of the various error norms. The source code is in the appendix.

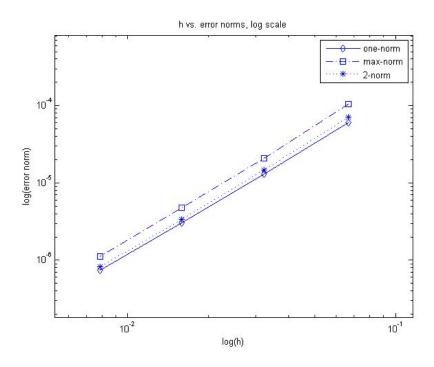

Figure 4: matlab HW2 part a logplot

The error table is the following

```
EDU>> nma_HW2_part_a
2
   N
               h
                                   ratio
                                                  e1
                                                           ratio
                                                                                    ratio
                        emax
3
   16
        6.6667e-002
                    1.0444e-004 0.0000e+000 5.9816e-005 0.0000e+000 7.0865e-005 0.0000e+000
   32
        3.2258e-002
                     2.0983e-005 4.9772e+000 1.3040e-005 4.5870e+000 1.4799e-005 4.7886e+000
4
                     4.7448e-006 4.4223e+000 3.0536e-006 4.2706e+000 3.4030e-006 4.3488e+000
        1.5873e-002
                     1.1299e-006 4.1992e+000 7.3937e-007 4.1300e+000 8.1708e-007 4.1648e+000
  128
       7.8740e-003
   256
       3.9216e-003
                     2.7583e-007 4.0964e+000 1.8194e-007 4.0637e+000 2.0025e-007 4.0802e+000
   512
        1.9569e-003
                     6.8147e-008 4.0476e+000 4.5130e-008 4.0316e+000 4.9573e-008 4.0396e+000
9
   1024 9.7752e-004
                     1.6937e-008 4.0236e+000 1.1238e-008 4.0157e+000 1.2333e-008 4.0196e+000
   2048 4.8852e-004
                     4.2220e-009 4.0115e+000 2.8042e-009 4.0076e+000 3.0758e-009 4.0096e+000
```

#### Conclusion

The study was carried out using 3 different norms (max norm,1-norm and 2-norm). It is found that for each norm the total error ratio converged to 4, implying p = 2, hence the

total error norm was  $O(h^2)$  the same as LTE. This shows that the numerical scheme is stable and the numerical solution converges to the exact solution.

#### 2.2 Part (b)

Solve  $u_{xx} = 2\cos^2(\pi x)$  with  $u_x(0) = 0, u_x(1) = 1$ 

#### 2.3 Finding analytical solution

The existence of a solution is first verified. This is done in this case since for Neumann boundary conditions a solution might not even exist if the problem is not well posed. Integrating both sides of the PDE gives

$$\int_{0}^{1} u_{xx}(x) dx = \int_{0}^{1} 2\cos^{2}(\pi x) dx$$
$$= u_{x}(1) - u_{x}(0)$$
$$= 1$$

Substituting the values of  $u_x$  on the boundaries, the above becomes zero, hence the problem is well posed. Now the analytical solution is found.

Integrating the differential equation once

$$u_x = x + \frac{\sin(2\pi x)}{2\pi} + c_1 \tag{1}$$

And Integrating again

$$u(x) = \frac{x^2}{2} - \frac{\cos(2\pi x)}{4\pi^2} + c_1 x + c_2 \tag{2}$$

Substituting the boundary condition  $u_x(0) = 0$  in the above<sup>3</sup> gives  $c_1 = 0$ , therefore the solution is

$$u(x) = \frac{x^2}{2} - \frac{\cos(2\pi x)}{4\pi^2} + c_2 \tag{3}$$

This solution is not unique. The constant  $c_2$  is arbitrary and an infinite number of solutions exist. A solution exist which is up to an arbitrary additive constant. To select a constant for the purpose of the numerical analysis in the refinement study, the constant is selected to give the solution zero mean. Hence

$$\int_{0}^{1} u(x) dx = 0$$

$$\int_{0}^{1} \left(\frac{x^{2}}{2} - \frac{\cos(2\pi x)}{4\pi^{2}} + c_{2}\right) dx = 0$$

$$\frac{1}{6} + c_{2} = 0$$

Therefore  $c_2 = -\frac{1}{6}$ . Therefore, the exact solution used in the refinement study to compare

<sup>&</sup>lt;sup>3</sup>The other condition  $u_x(1) = 1$  could also have been used, but the result would remain the same

the numerical solution against is

$$u(x) = \frac{x^2}{2} - \frac{\cos(2\pi x)}{4\pi^2} - \frac{1}{6}$$

#### Scheme to use for the numerical solution

Two schemes formulated, both having a local truncation error  $\|\tau\|$  of order  $O(h^2)$ . Hence both schemes are consistent.

**First scheme** The standard 3 point centered difference formula  $\frac{U_{j-1}-2U_j+U_{j+1}}{h^2}$  is used for approximating  $u_{xx}$  on internal grid points. However in this problem  $U_o$  and  $U_{N+1}$  are not known at the left most and the right most grid points (grid points of index 0 and N+1), therefore the grid points used includes these 2 points in addition to the standard internal grid points  $(1 \cdots N)$  resulting in the A matrix having size N+2. (A will have 2 additional rows as compared to part (a)).

Now, two imaginary points are introduced into the domain, one to the left of j = 0, and one to the right of j = N + 1

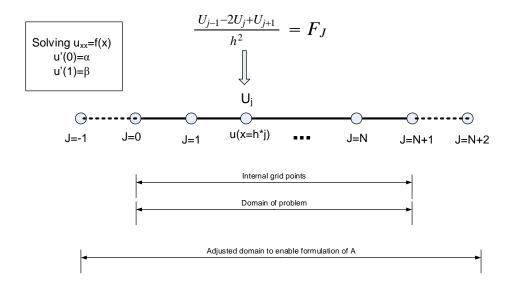

Figure 5: problem 1 part b scheme

For j = 0 the standard 3 points formulate is used to approximate  $u_{xx}$ 

$$\frac{U_{-1} - 2U_0 + U_1}{h^2} = f_0 \tag{1}$$

And  $u_x(0) = \alpha$  the 2 points central difference scheme is used

$$\frac{U_1 - U_{-1}}{2h} = \alpha \tag{2}$$

Now  $U_{-1}$  is eliminated using (1) and (2). From equation (2)

$$U_{-1} = U_1 - 2h\alpha$$

substituting the above into (1)

$$\frac{(U_1 - 2h\alpha) - 2U_0 + U_1}{h^2} = f_0$$

$$\frac{-2U_0 + 2U_1}{h^2} = f_0 + \frac{2\alpha}{h}$$
(3)

The above equation (3) is the discrete equation for node j = 0 (the first row in the A matrix). Similarly for the right-most node j = N + 1,  $u_{xx}$  is approximated using

$$\frac{U_N - 2U_{N+1} + U_{N+2}}{h^2} = f_{N+1} \tag{4}$$

And  $u_x(1) = \beta$  at node j = N + 1 is approximated using 2 points central difference

$$\frac{U_{N+2} - U_N}{2h} = \beta \tag{5}$$

 $U_{N+2}$  is eliminated using (4) and (5). From equation (5)

$$U_{N+2} = U_N + 2h\beta$$

substituting the above into (4)

$$\frac{U_N - 2U_{N+1} + (U_N + 2h\beta)}{h^2} = f_{N+1}$$

$$\frac{2U_N - 2U_{N+1}}{h^2} = f_{N+1} - \frac{2\beta}{h}$$
(6)

The above equation (6) is the discrete equation for node j = N + 1 (the last row in the A matrix). Au = f is now setup resulting in

$$\frac{1}{h^2} \begin{pmatrix} -2 & 2 & 0 & 0 & 0 & 0 & 0 \\ 1 & -2 & 1 & 0 & 0 & 0 & 0 \\ 0 & 1 & -2 & 1 & 0 & 0 & 0 \\ 0 & 0 & 1 & -2 & 1 & 0 & 0 \\ 0 & 0 & 0 & \cdot & \cdot & \cdot & 0 \\ 0 & 0 & 0 & 0 & 1 & -2 & 1 \\ 0 & 0 & 0 & 0 & 2 & -2 \end{pmatrix} \begin{pmatrix} U_0 \\ U_1 \\ U_2 \\ \cdot \\ \cdot \\ N_{N-1} \\ U_N \\ U_{N+1} \end{pmatrix} = \begin{pmatrix} f_0 + \frac{2\alpha}{h} \\ f_1 \\ f_2 \\ \cdot \\ \cdot \\ \cdot \\ f_N \\ f_{N+1} - \frac{2\beta}{h} \end{pmatrix}$$

The A matrix is tridiagonal, not symmetrical and singular since  $null(A) = \mathbf{1}^T$ . In some books, this matrix is called the Laplacian matrix.

**Second scheme** In this scheme, the first order derivative for the Neumann boundary condition at the left point and at the right point is approximated using

$$\alpha = \frac{1}{h} \left( \frac{3}{2} U_0 - 2U_1 + \frac{1}{2} U_2 \right)$$
$$\beta = \frac{1}{h} \left( \frac{3}{2} U_{N+1} - 2U_N + \frac{1}{2} U_{N-1} \right)$$

respectively.

The derivation of the above formulas is shown in example 1.2 in the textbook. The above approximation has an LTE of  $O(h^2)$ . For the other internal grid points, the standard 3 points centred difference  $\frac{U_{j-1}-2U_j+U_{j+1}}{h^2}$  is used to approximate  $u_{xx}$ . Using the above approximations, the system AU = f becomes

$$\frac{1}{h^2}\begin{pmatrix} \frac{3}{2} & -2 & \frac{1}{2} & 0 & 0 & 0 & 0 & 0 \\ 1 & -2 & 1 & 0 & 0 & 0 & 0 & 0 \\ 0 & 1 & -2 & 1 & 0 & 0 & 0 & 0 \\ 0 & 0 & 1 & -2 & 1 & 0 & 0 & 0 \\ 0 & 0 & 0 & 1 & -2 & 1 & 0 & 0 \\ 0 & 0 & 0 & 0 & \cdot & \cdot & \cdot & 0 \\ 0 & 0 & 0 & 0 & 0 & 1 & -2 & 1 \\ 0 & 0 & 0 & 0 & 0 & \frac{1}{2} & -2 & \frac{3}{2} \end{pmatrix}\begin{pmatrix} U_0 \\ U_1 \\ U_2 \\ \cdot \\ \cdot \\ U_{N-1} \\ U_N \end{pmatrix} = \begin{pmatrix} \frac{\alpha}{h} \\ F_1 \\ F_2 \\ \cdot \\ \cdot \\ F_N \\ \frac{\beta}{h} \end{pmatrix}$$

The A matrix is tridiagonal, not symmetrical and is also singular since  $null(A) = \mathbf{1}^T$ .

Augmenting the systems before solving The A matrix for both schemes above is singular. Both have  $u = (1, 1, 1, \dots, 1, 1)^T$  as the null vector. Using Matlab to verify, the null command can be used as follows

```
1
    EDU>> A=nma_FDM_matrix_laplace_1D_Neumann_scheme_1(6)
2
    A =
3
    -2
                                      0
4
    1
                 1
5
    0
          1
                -2
6
    0
                 1
7
    0
          0
                 0
                        1
8
9
    DU>>
          null(A,'r')'
10
    ans =
11
                        1
                               1
                                     1
```

For the second scheme

```
1
    EDU>> A=nma_FDM_matrix_laplace_1D_Neumann_scheme_2(6)
2
    A =
3
    1.5000
                                                                0
             -2.0000
                         0.5000
                                          0
                                                     0
                                                     0
4
    1.0000
             -2.0000
                         1.0000
                                          0
                                                                0
5
              1.0000
                        -2.0000
                                                                0
    0
                                    1.0000
                                                     0
6
   0
                         1.0000
                                   -2.0000
                                                  1.0000
                                                                0
7
    0
              0
                                   1.0000
                                                 -2.0000
                                                             1.0000
8
              0
                                   0.5000
                                                 -2.0000
                                                             1.5000
9
           null(A,'r')'
    EDU>>
10
    ans =
```

Since the matrix A is singular, before solving by Gaussian elimination it is augmented as follows

$$A \to \begin{pmatrix} A & v \\ u & 0 \end{pmatrix}$$

where v is the the null of  $A^*$  (the adjoint of A, or for a real matrix, the same as  $A^T$ ) and u is the null of A.

v is found for the above 2 schemes. For the first scheme:

And for the second scheme

```
1    EDU>> A=nma_FDM_matrix_laplace_1D_Neumann_scheme_2(6);
2    EDU>> null(A','r')'
3    ans =
4    1.0000    -1.5000    -1.0000    -1.5000    1.0000
```

Now that v and u are found, the augmented A can be formulated.

The force vector is also augmented as follows

$$f \to \begin{pmatrix} f \\ 0 \end{pmatrix} \tag{7}$$

The augmented system is now solved for U using Gaussian elimination. In Matlab

$$U = A \backslash f$$

The resulting solution U will have an extra element at the end, which is not used in the solution. This element, called  $\lambda$  was verified to be equal  $\frac{\mathbf{v} \cdot \mathbf{f}}{\mathbf{v} \cdot \mathbf{v}}$ .

Notice that last element of f was set to 0 in (7), this is because it corresponds to having selected an exact solution with a zero mean. When the last element of f is set to 0, this corresponds to having  $\sum_{i=0}^{N+1} U_i = 0$ , which implies the mean of the numerical solution is zero. This follows because null(A) was found to be  $\mathbf{1}^T$ , meaning that, from looking at

$$\begin{pmatrix} A & v \\ \mathbf{1}^T & 0 \end{pmatrix} \begin{pmatrix} U \\ \lambda \end{pmatrix} = \begin{pmatrix} f \\ 0 \end{pmatrix}, \text{ the } dot\left(\mathbf{1}^T, U\right) = 0 \text{ , which is the same as saying that } \sum_{i=0}^{N+1} U_i = 0$$
 or the mean of the numerical solution is zero.

To summarize: A constant in the analytical solution was earlier selected which resulted in the mean of the exact solution to be zero. This constant was found to be  $\frac{-1}{6}$ . The last entry in the augment f vector is set to be zero to cause the numerical solution to have zero mean as well.

Now that the numerical solution is found, the error vector e = U - u is found and its norms are calculated to complete the refinement study. Below is the result for both schemes described above.

#### Refinement study results

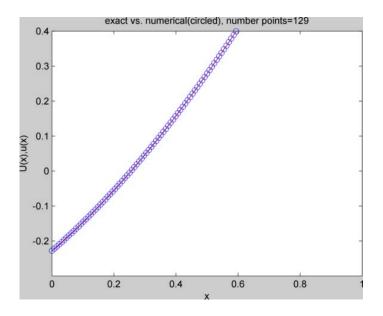

Figure 6: nma HW2 prob1 part b solution

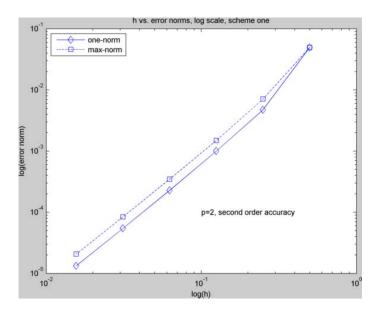

Figure 7: nma HW2 part b scheme one plot2

#### **Scheme one** The error table is the following:

```
1
  EDU>> nma_HW2_part_b_scheme_one
2
  N
                      emax
                                  ratio
                                                 e1
               h
                                                          ratio
3
  3
                               0.0000e+000 4.9560e-002 0.0000e+000
        0.5000000 4.9560e-002
4
  5
        0.2500000 7.1036e-003
                               6.9766e+000 4.7358e-003 1.0465e+001
5
  9
        0.1250000 1.4925e-003
                               4.7596e+000 9.9728e-004 4.7487e+000
6
  17
       0.0625000 3.4734e-004
                               4.2969e+000 2.2786e-004 4.3768e+000
7
  33
       0.0312500 8.4008e-005
                               4.1346e+000 5.4367e-005 4.1912e+000
8
  65
        0.0156250 2.0668e-005
                               4.0646e+000 1.3271e-005 4.0967e+000
```

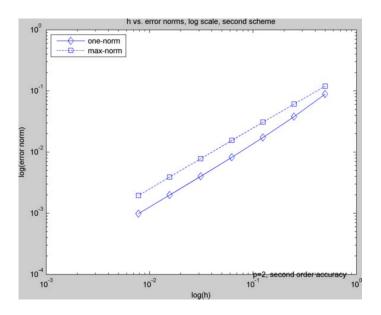

Figure 8: HW2 prob1 part b scheme 2

#### **Scheme 2** And the error table is

```
1
2
   EDU>> nma_HW2_prob1_part_b(2)
3
   N
                h
                         emax
                                     ratio
                                                    e1
                                                              ratio
   3
4
          0.5000000 5.9960e-003 0.0000e+000 5.9960e-003 0.0000e+000
5
   5
          0.2500000 6.0976e-003 9.8333e-001 6.0976e-003 9.8333e-001
6
   9
          0.1250000 8.1787e-004 7.4554e+000 4.3938e-004 1.3878e+001
7
   17
          0.0625000 1.6346e-004 5.0034e+000 8.9562e-005 4.9058e+000
          0.0312500 6.0030e-005 2.7230e+000 3.6203e-005 2.4739e+000
8
   33
9
   65
          0.0156250 1.7602e-005 3.4103e+000 1.0956e-005 3.3043e+000
   129
          0.0078125 4.7387e-006 3.7146e+000 2.9860e-006 3.6693e+000
10
11
   257
          0.0039063 1.2278e-006 3.8594e+000 7.7785e-007 3.8388e+000
12
   513
          0.0019531 3.1240e-007 3.9302e+000 1.9841e-007 3.9204e+000
          0.0009766 7.8786e-008 3.9652e+000 5.0098e-008 3.9605e+000
13
   1025
```

#### Conclusion

Two different schemes were used for solving part(b). Both schemes had an LTE of  $O(h^2)$ , therefore they both were consistent numerical schemes. The result shows that ||e|| had  $O(h^2)$  implying  $||A^{-1}||$  had order O(1) and that both scheme were stable.

It is observed that the second scheme required more iterations to coverage to the exact solution compared to the first scheme. Attempt was made to find if any error was made in the derivation of the scheme or in the code, but none found. Therefore, this showed that when comparing 2 schemes with the same theoretical order of accuracy, this does

not necessarily imply they will have the same exact performance on the same numerical example. Therefore, before selecting a scheme, it would be useful to always run a number of numerical tests to compare schemes against each others on different numerical test problems.

#### 3 Problem 2

Propose a discretization scheme for  $u_{xx} = f$  with  $u_x(0) - \alpha u(0) = g$  and u(1) = b

Answer:

This problem has Robin boundary conditions on the left side and Dirichlet boundary conditions on the right side. The condition for existence of a solution implies

$$u_x(1) - u_x(0) = \int_0^1 f(x) dx$$

Substituting the boundary conditions into the above results in

$$-\alpha u(0) - g = \int_{0}^{1} f(x) dx$$

Hence any f(x) which satisfies the above will make the problem a well posed one. In the following, 3 different schemes are presented using different methods of approximating the Robin boundary conditions. The last scheme resulted in an A matrix with the most desirable properties being tridiagonal and symmetric.

#### 3.1 First scheme

 $u_x(0)$  is approximated by 2 points centered difference by introducing an imaginary point  $U_{-1}$  resulting in

$$u_x\left(0\right) = \frac{U_{-1} - U_1}{2h}$$

Substituting the above in the Robin boundary condition gives

$$\frac{U_{-1} - U_1}{2h} - \alpha U_0 = g \tag{1}$$

 $u_{xx}(0)$  is approximated using the standard 3 point formula

$$\frac{U_{-1} - 2U_0 + U_1}{h^2} = f_0 (2)$$

 $U_{-1}$  is now eliminated From (1) and (2). From equation (1)

$$U_{-1} = 2h\left(g + \alpha U_0\right) + U_1$$

Substituting into (2)

$$\frac{[2h(g + \alpha U_0) + U_1] + 2U_0 + U_1}{h^2} = f_0$$

And simplifying

$$\frac{2U_0(1+\alpha h) + 2U_1}{h^2} = f_0 - \frac{2g}{h}$$

This will be the equation to use at node j = 0 which is the first row in the A matrix.

For node j = N,  $u_{xx}(N)$  is approximated using the standard 3 point formula

$$\frac{U_{N-1} - 2U_N + U_{N+1}}{h^2} = f_N$$

Since  $U_{N+1} = b$ , the above becomes

$$\frac{U_{N-1} + 2U_N}{h^2} = f_N - \frac{b}{h^2}$$

Which is the equation for node j = N. For all the remaining internal grid point, the standard 3 point formula is used to approximate  $u_{xx}$ . Therefore, the system which now contains N + 1 equations is completed

#### 3.2 Second scheme

Approximating  $u_x(0)$  by 3 points forward difference

$$u_x(0) = \frac{1}{h} \left( \frac{3}{2} U_0 - 2U_1 + \frac{1}{2} U_2 \right)$$

Substituting the above in the Robin boundary condition gives

$$\frac{1}{h} \left( \frac{3}{2} U_0 - 2U_1 + \frac{1}{2} U_2 \right) - \alpha U_0 = g$$

$$U_0 \left( \frac{3}{2} - \alpha h \right) - 2U_1 + \frac{1}{2} U_2 = hg$$

Dividing both sides by  $h^2$  to allow writing the matrix A with a common  $\frac{1}{h^2}$  factored out

$$\frac{U_0\left(\frac{3}{2} - \alpha h\right) - 2U_1 + \frac{1}{2}U_2}{h^2} = \frac{g}{h}$$

For the right side, the same scheme is used as in the first scheme above

$$\frac{U_{N-1} + 2U_N}{h^2} = f_N - \frac{b}{h^2}$$

And the system becomes

$$\frac{1}{h^2}\begin{pmatrix} \left(\frac{3}{2} - \alpha h\right) & -2 & \frac{1}{2} & 0 & 0 & 0 & 0 & 0 \\ 1 & -2 & 1 & 0 & 0 & 0 & 0 & 0 \\ 0 & 1 & -2 & 1 & 0 & 0 & 0 & 0 \\ 0 & 0 & 0 & \cdot & 0 & 0 & 0 & 0 \\ 0 & 0 & 0 & 0 & \cdot & 0 & 0 & 0 \\ 0 & 0 & 0 & 0 & 0 & \cdot & 0 & 0 \\ 0 & 0 & 0 & 0 & 0 & 1 & -2 & 1 \\ 0 & 0 & 0 & 0 & 0 & 0 & 1 & -2 \end{pmatrix}\begin{pmatrix} U_0 \\ U_1 \\ U_2 \\ \cdot \\ \cdot \\ \cdot \\ U_{N-1} \\ U_N \end{pmatrix} = \begin{pmatrix} \frac{g}{h} \\ f_1 \\ f_2 \\ \cdot \\ \cdot \\ \cdot \\ f_{N-1} \\ f_N - \frac{b}{h^2} \end{pmatrix}$$

#### 3.3 Third scheme

Approximating  $u_x(0)$  by 2 points forward difference which has an LTE of O(h)

$$u_x\left(0\right) = \frac{1}{h}\left(U_1 - U_0\right)$$

Substituting the above in the Robin boundary condition gives

$$\frac{1}{h}(U_1 - U_0) - \alpha U_0 = g$$

$$U_1 - U_0 - \alpha h U_0 = hg$$

$$U_0(-1 - \alpha h) + U_1 = hg$$

Dividing both sides by  $h^2$  to allow writing the matrix A with a common  $\frac{1}{h^2}$  factored out

$$\frac{\left[U_0\left(-1-\alpha h\right)+U_1\right]}{h^2}=\frac{g}{h}$$

For the right side, the same scheme was used as in the first scheme above, resulting in

$$\frac{1}{h^2}\begin{pmatrix} (-1-\alpha h) & 1 & 0 & 0 & 0 & 0 & 0 & 0 \\ 1 & -2 & 1 & 0 & 0 & 0 & 0 & 0 \\ 0 & 1 & -2 & 1 & 0 & 0 & 0 & 0 \\ 0 & 0 & 1 & -2 & 1 & 0 & 0 & 0 \\ 0 & 0 & 0 & 1 & -2 & 1 & 0 & 0 \\ 0 & 0 & 0 & 0 & 0 & 1 & -2 & 1 \\ 0 & 0 & 0 & 0 & 0 & 1 & -2 & 1 \\ 0 & 0 & 0 & 0 & 0 & 0 & 1 & -2 \end{pmatrix} \begin{pmatrix} U_0 \\ U_1 \\ U_2 \\ \vdots \\ \vdots \\ U_{N-1} \\ U_N \end{pmatrix} = \begin{pmatrix} \frac{g}{h} \\ f_1 \\ f_2 \\ \vdots \\ \vdots \\ f_{N-1} \\ f_N - \frac{b}{h^2} \end{pmatrix}$$

This scheme has an LTE of  $O\left(h\right)$  since an  $O\left(h\right)$  approximation was used for  $u_{x}\left(0\right)$ 

#### 3.4 Order of accuracy

Each of the above 3 schemes is a consistent scheme because for the first 2 schemes the LTE is  $O(h^2)$  and for the third scheme the LTE is O(h). A consistent scheme is one in which  $||\tau|| \to 0$  as  $h \to 0$ . It expected that the final error norm ||e|| will behave as  $O(h^2)$ 

when using the first 2 scheme and as O(h) when using the third scheme. This is provided A is stable. Meaning that  $||A^{-1}||$  is of order O(1).

Considering the third scheme only since it is symmetric, and using the grid 2-norm, then given that

$$||e||_2 = ||A^{-1}\tau||_2$$
  
$$\leq ||A^{-1}||_2 ||\tau||_2$$

And since for a symmetric matrix  $\|A^{-1}\|_2 = \rho(A^{-1}) = \frac{1}{|\lambda_{\min}|}$  where  $|\lambda_{\min}|$  is the smallest eigenvalue of A in absolute value, then showing that  $|\lambda_{\min}| \geq 1$  would imply that  $\|e\|_2 \leq \|\tau\|_2$ .

There two analytical methods for finding the  $\lambda_{\min}$  of A. By solving the eigenvalue problem  $L\phi = \lambda\phi$  for the given boundary conditions or by using matrix algebra to solve for the eigenvalue of A directly. Attempt are made at both of these methods, but more time is needed to complete an analytical proof.

Therefore, to answer the question for this problem, a numerical method was used instead, where a refinement study was done using the third scheme found above in an attempt to show numerically that ||e|| is of the same order as  $||\tau||$  as expected. A well formed problem is constructed and used for the purpose of the numerical analysis part. The results and the conclusion follows.

#### 3.5 Refinement study for the third scheme

The following numerical problem was select.  $u_{xx} = f$  with  $u_x(0) - \alpha u(0) = g$  and u(1) = b with the following parameter values

$$\alpha = 1$$

$$g = 1$$

$$b = 1$$

$$f = \cos(x)$$

This problem is well posed, and has the following analytical solution

$$u(x) = \frac{1}{2}(1 + b - g - x + b \ x + g \ x + \cos(1) + x \ \cos(1) - 2\cos(x))$$

And it satisfies the necessary condition  $-\alpha u\left(0\right) - g = \int_{0}^{1} f\left(x\right) dx$ 

The following are the results of the refinement study. The source code is in the appendix.

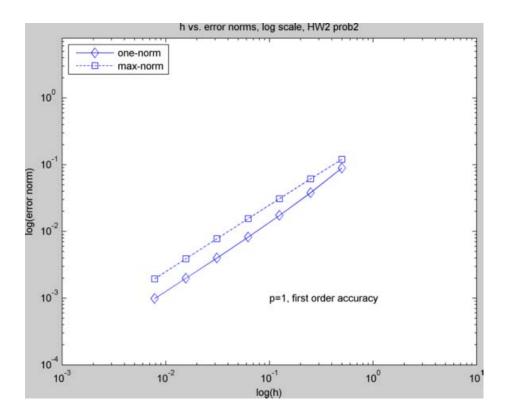

Figure 9: HW2 prob2

```
\begin{X301}
1
2
   EDU>> close all; nma_HW2('hw2_prob2')
3
   N
                h
                          emax
                                      ratio
                                                      e1
                                                                  ratio
   3
          0.5000000
4
                      1.2015e-001
                                    0.0000e+000
                                                  8.8980e-002
                                                               0.0000e+000
5
   5
          0.2500000
                      6.1299e-002
                                   1.9601e+000
                                                  3.7962e-002
                                                               2.3439e+000
   9
6
          0.1250000
                      3.0950e-002
                                                               2.1921e+000
                                    1.9806e+000
                                                  1.7318e-002
7
   17
          0.0625000
                      1.5550e-002
                                   1.9904e+000
                                                  8.2379e-003
                                                               2.1023e+000
8
   33
          0.0312500
                      7.7938e-003
                                                  4.0129e-003
                                                                2.0529e+000
                                    1.9952e+000
9
   65
          0.0156250
                      3.9016e-003
                                    1.9976e+000
                                                  1.9798e-003
                                                               2.0269e+000
10
   129
          0.0078125
                      1.9520e-003
                                    1.9988e+000
                                                  9.8324e-004
                                                               2.0136e+000
```

#### 3.6 Conclusion

A scheme was implemented for Robin boundary conditions. LTE used was O(h) since this specific scheme generated an A matrix with desirable form (symmetrical and tridiagonal). The expectation of total error using this scheme was to be O(h). This expectation was confirmed by doing a refinement study on the selected test problem. This result showed that the scheme is stable and therefore we conclude that ||A|| is of order O(1) based on this test case.

#### 4 Problem 3

#### 4.1 Part (a)

From definition

$$\|\mathbf{e}\|_{\infty} = -\|B\tau\|_{\infty} \tag{1}$$

Where  $B = A^{-1}$  was generated by the use of Green function as described on page 27 of the text book. Writing the product of the matrix B with the vector  $\tau$  as

$$B\tau = b_1\tau_1 + b_1\tau_1 + \cdots + b_N \tau_N$$

where  $\mathbf{b}_j$  is the  $j^{th}$  column of matrix B, equation (1) becomes (all norms are to be taken as the max-norm, hence for clarify, the  $\infty$  is dropped in what follows)

$$||e|| = -||b_1\tau_1 + b_1\tau_1 + \dots + b_N\tau_N||$$

$$\leq -(||b_1\tau_1|| + ||b_2\tau_2|| + \dots + ||b_N\tau_N||)$$

$$\leq -(||b_1|||\tau_1| + ||b_2|||\tau_2| + \dots + ||b_N|||\tau_N|)$$
(3)

 $\|\mathbf{b}_j\|$  is the maximum element in the  $j^{th}$  column of the matrix B. These elements are located along the diagonal of B. Hence  $\|\mathbf{b}_j\| = |B_{jj}|$  and (3) becomes

$$\|\mathbf{e}\| \le -(|B_{11}| |\tau_1| + |B_{22}| |\tau_2| + \dots + |B_{NN}| |\tau_N|)$$
 (4)

From equation 2.46 in the textbook,

$$B_{ij} = \begin{cases} h(x_j - 1)x_i & i = 1, 2, \dots j \\ h(x_i - 1)x_j & i = j, j + 1, \dots, N \end{cases}$$
 (5)

To answer the question, assume that  $|\tau_1| = O(h^p)$ , and assume for the moment, for generality, that the LTE at all the other points was different, hence for other points let  $|\tau_j| = O(h^q)$ . Equation (4) becomes

$$\|\mathbf{e}\| \le -O(h^p) |B_{11}| - O(h^q) \sum_{k=2}^{N} |B_{kk}|$$
 (6)

From (5), it is found that at point j = 1,  $|B_{11}| = h(h-1)h = h^3 - h^2 = O(h^2)$ , while at the internal points, that is, at points near the middle,  $B_{jj}$  is approximated by O(h), hence (6) becomes

$$\|\mathbf{e}\| \le -O(h^p) O(h^2) - O(h^q) \sum_{k=2}^{N} O(h)$$

But  $\sum_{k=2}^{N} O(h) \sim (N-1) \times O(h) = O(1)$  since  $N = \frac{1}{h}$ , hence the above becomes

$$\|\mathbf{e}\| \le -O(h^p) O(h^2) - O(h^q)$$

$$= -O(h^{p+2}) - O(h^q)$$
(7)

Therefore, if q = p, i.e. if the LTE was the same at each grid point, including the first, the

above simplifies to

$$\|\mathbf{e}\| \le -O\left(h^{p+2}\right) - O\left(h^{p}\right)$$
  
  $\sim O\left(h^{p}\right)$ 

Hence, having the LTE at the edge grid point be  $O(h^p)$  resulted in  $\|\mathbf{e}\|_{\infty}$  having an order of accuracy  $O(h^p)$  which is the expected. The smallest value of p that can be used for the edge point while still giving overall  $\|\mathbf{e}\| = O(h^2)$  can be found from (7)

$$\|\mathbf{e}\| = O\left(h^2\right) = -O\left(h^{p+2}\right) - O\left(h^q\right)$$

Setting p = 0 and q = 2 results in

$$\|\mathbf{e}\| = -O(h^2) - O(h^2)$$
  
  $\sim O(h^2)$ 

Hence p = 0 or O(1), is possible for the LTE at the edge while arriving at an overall  $\|\mathbf{e}\| \sim O(h^2)$ .

#### 4.2 Part (b)

From equation 2.46 in the textbook,

$$B_{ij} = \begin{cases} h(x_j - 1)x_i & i = 1, 2, \dots j \\ h(x_i - 1)x_j & i = j, j + 1, \dots, N \end{cases}$$
 (5)

To answer the question, assume  $\left|\tau_{j=N/2}\right| = O\left(h^p\right)$ , where j is the middle point, i.e. at  $x_j = \frac{1}{2}$  and assume for other points  $|\tau_j| = O\left(h^q\right)$ , hence starting from

$$\|\mathbf{e}\| \le -(|B_{11}| |\tau_1| + |B_{22}| |\tau_2| + \dots + |B_{NN}| |\tau_N|)$$

which was derived in part(a), then the above equation becomes

$$\|\mathbf{e}\| \le -O(h^q) \sum_{\substack{k=1\\k \ne N/2}}^{N} |B_{kk}| - O(h^p) |B_{N/2,N/2}|$$
 (8)

At the middle point from (5),  $|B_{N/2,N/2}|$  can be found to be  $h\left(\frac{1}{2}-1\right)\frac{1}{2}=\frac{-1}{4}h\sim O\left(h\right)$ , while for the points away from the middle,  $|B_{jj}|$  is approximated by  $O\left(h^2\right)$ , hence (8) becomes

$$\|\mathbf{e}\| \le -O(h^q)\left[ (N-1) \times O(h^2) \right] - O(h^p)O(h)$$

But  $(N-1) \times O(h^2)$  is O(h) since  $N=\frac{1}{h}$ , hence the above becomes

$$\|\mathbf{e}\| \le -O(h^q) O(h) - O(h^{p+1})$$

$$= -O(h^{q+1}) - O(h^{p+1})$$
(9)

Therefore, if q = p, i.e. if the LTE was the same at each grid point, including the middle, then (9) becomes

$$\|\mathbf{e}\| = -O\left(h^{p+1}\right) - O\left(h^{p+1}\right)$$
$$= O\left(h^{p+1}\right)$$

Hence, having the LTE at the middle grid point be  $O(h^p)$  resulted in  $\|\mathbf{e}\|_{\infty}$  having an order of accuracy  $O(h^{p+1})$  which is higher than the expected  $O(h^p)$ . The smallest value of p that can be used while still giving  $\|\mathbf{e}\| = O(h^2)$  can be found from (9)

$$\|\mathbf{e}\| = O\left(h^2\right) = -O\left(h^{q+1}\right) - O\left(h^{p+1}\right)$$

Setting p = 1 and q = 1 results in  $\|\mathbf{e}\| \sim O(h^2)$ .

Hence p = 1 or O(h) is possible for the LTE at the middle point while still resulting in an overall  $\|\mathbf{e}\| = O(h^2)$ 

#### 4.3 Part (c)

To perform the numerical tests to verify the above conclusion, a numerical problem is used with a scheme which had an LTE of  $O(h^2)$ . The LTE at the edge point only was then modified to test part(a) and the LTE at the middle point only was modified to test part(b).

Refinement study was done to verify that the order of accuracy remained  $O(h^2)$  after each modification.

For the numerical test, problem 1, part (a) was used for this test. That problem had an LTE of  $O(h^2)$  at each grid point, and the standard 3-point central difference was used for approximating  $u_{xx}$ .

To modify the LTE at a specific grid point, given that the LTE is defined as

$$\tau_j = \frac{u(j-1) - 2u(j) + u(j+1)}{h^2} - f_j$$

Where u above is the exact solution sampled at the given grid points, then to force the LTE to be O(h) in the middle, the above equation was modified for  $x_j = \frac{1}{2}$  (middle row of the system) to become

$$\tau_{j} = \frac{u(j-1) - 2u(j) + u(j+1)}{h^{2}} - f_{j} + h$$

And to force the LTE to be O(1) at the first grid point, the LTE is modified for that point only (i.e.  $x_j = h$ , the first row of the system) to become

$$\tau_j = \frac{u(j-1) - 2u(j) + u(j+1)}{h^2} - f_j + 1$$

The refinement study which was done for problem 1, part a, is now repeated with the above modifications. The following are the results generated.

#### Part (A) refinement

Before making the LTE modification for the first point, the error table generated was

```
1
   EDU>> close all; nma_HW2('hw2_prob1_parta')
2
               h
                         emax
                                    ratio
                                                    e1
                                                              ratio
3
   3
        0.5000000
                   4.3295e-003
                                 0.0000e+000
                                              2.1647e-003
                                                            0.0000e+000
4
   5
        0.2500000
                   1.0925e-003
                                 3.9628e+000
                                              6.8494e-004
                                                            3.1605e+000
5
   9
        0.1250000
                   2.7377e-004
                                 3.9906e+000
                                              1.8036e-004
                                                            3.7977e+000
6
   17
        0.0625000
                   6.8827e-005
                                 3.9776e+000
                                              4.5662e-005
                                                            3.9499e+000
7
   33
        0.0312500
                   1.7234e-005
                                 3.9937e+000
                                              1.1451e-005
                                                            3.9875e+000
8
   65
        0.0156250
                   4.3098e-006
                                 3.9987e+000
                                              2.8650e-006
                                                            3.9969e+000
9
   129
        0.0078125
                   1.0776e-006
                               3.9995e+000
                                              7.1640e-007
                                                            3.9992e+000
```

One can see that  $||e|| = O(h^2)$  as the ratio is 4. Now the f vector was modified as described above, and here is the small code segment how this was done. Complete code listing is at the end.

And now the program was run again

```
EDU>> close all; nma_HW2('hw2_prob3_1')
1
2
   N
               h
                         emax
                                    ratio
                                                    e1
                                                                ratio
3
  3
         0.5000000
                                                             0.0000e+000
                    1.2067e-001
                                  0.0000e+000
                                                6.0335e-002
4
   5
         0.2500000
                    4.6119e-002
                                  2.6165e+000
                                                2.2753e-002
                                                             2.6518e+000
   9
5
         0.1250000
                    1.3566e-002
                                  3.3997e+000
                                                6.6556e-003
                                                             3.4186e+000
6
   17
         0.0625000
                    3.6481e-003
                                  3.7185e+000
                                                1.7854e-003
                                                             3.7278e+000
7
   33
         0.0312500
                    9.4426e-004
                                  3.8635e+000
                                                4.6157e-004
                                                             3.8681e+000
8
   65
         0.0156250
                    2.4010e-004
                                  3.9328e+000
                                                1.1730e-004
                                                             3.9350e+000
9
   129
         0.0078125
                    6.0530e-005
                                  3.9666e+000
                                                2.9563e-005
                                                             3.9678e+000
```

Examining the second table above shows that  $\|e\|_{\infty} = O(h^2)$ , since the ratio of the error norm still converged to 4, implying p=2 for  $\|e\|$ . To compare the loglog plots, here are plots before and after the modification is made to the LTE.

#### LTE is O(h2) on all points

# 

# LTE is O(h²) on all points, except at first point where it is O(1)

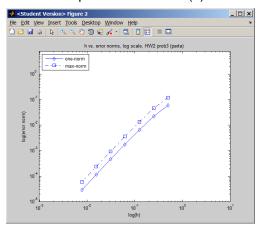

Figure 10: prob3 part a log

#### Part(b) refinement study

Before making the LTE modification for the middle point, the error table generated was

```
EDU>> close all; nma_HW2('hw2_prob1_parta')
1
2
  N
               h
                        emax
                                    ratio
                                                   e1
                                                              ratio
3
  3
        0.5000000
                   4.3295e-003
                                0.0000e+000
                                              2.1647e-003
                                                           0.0000e+000
4
  5
        0.2500000
                   1.0925e-003
                                3.9628e+000
                                              6.8494e-004
                                                           3.1605e+000
5
  9
        0.1250000
                   2.7377e-004
                                3.9906e+000
                                              1.8036e-004
                                                            3.7977e+000
6
  17
        0.0625000
                   6.8827e-005
                                              4.5662e-005
                                3.9776e+000
                                                            3.9499e+000
7
  33
        0.0312500
                   1.7234e-005
                                3.9937e+000
                                              1.1451e-005
                                                            3.9875e+000
8
  65
        0.0156250
                   4.3098e-006
                                3.9987e+000
                                              2.8650e-006
                                                            3.9969e+000
9
        0.0078125
                   1.0776e-006
  129
                                3.9995e+000
                                              7.1640e-007
                                                            3.9992e+000
```

One can see that  $||e|| = O(h^2)$  because the ratio is 4. Now the f vector was modified as described above, to force the middle point to have an LTE of O(h), here is the small code segment showing the modification.

```
f = force(xcoordinates)';
f f(1) = f(1)-alpha/h^2;
middle_position = round(length(f)/2);
f (middle_position) = f(middle_position) + h;
f (end) = f(end)-beta/h^2;
```

And now the program was run again

```
EDU>> close all; nma_HW2('hw2_prob3_2')
1
2
  N
                        emax
                                    ratio
                                                   e1
                                                            ratio
3
  3
        0.5000000 5.8171e-002 0.0000e+000 2.9085e-002 0.0000e+000
4
  5
        0.2500000 1.4532e-002 4.0028e+000 7.1276e-003 4.0807e+000
        0.1250000 3.6325e-003 4.0007e+000 1.7728e-003 4.0206e+000
5
  9
6
        0.0625000 9.0808e-004 4.0002e+000 4.4262e-004 4.0052e+000
  17
        0.0312500 2.2702e-004 4.0000e+000 1.1062e-004 4.0013e+000
  33
8
  65
        0.0156250 5.6754e-005 4.0000e+000 2.7653e-005 4.0003e+000
9
       0.0078125 1.4189e-005 4.0000e+000 6.9130e-006 4.0001e+000
  129
```

Examining the second table above, shows that  $||e||_{\infty} = O(h^2)$ , since the ratio of the error norm still converged to 4, implying p = 2 for ||e||. To compare the loglog plots, here are plots before and after the modification is made to the LTE.

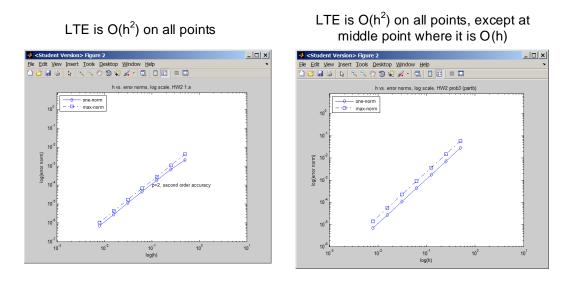

Figure 11: prob3 part blog

This concludes the refinement study verifying results from part(a) and part(c)

#### 5 Source code written for this HW

```
9
   \% where problem_name is a string indicating which problem to run the
10
   \% refinment study for. The strings are
11
12
13 %
             hw2_prob1_parta
14 %
             hw2_prob1_partb_scheme_1
15 %
             hw2_prob1_partb_scheme_2
16 %
            hw2_prob2
17 %
            hw2_prob3_1
18 %
             hw2_prob3_2
19 %
20 % EXAMPLE
21 %
22 %
              nma_HW2( 'hw2_prob1_parta' )
23 %
24 % make sure this m file is in your Matlab path.
25
   function nma_HW2()
   close all;
27
28
   problems={'hw2_prob1_parta';
       'hw2_prob1_partb_scheme_1';
29
       'hw2_prob1_partb_scheme_2';
30
       'hw2_prob2';
31
       'hw2_prob3_1';
32
       'hw2 prob3 2'};
33
   for i=1:2 %length(problems)
34
       nma_HW2_sub( problems(i) )
35
36
   end
   fpritnf('completed...\n');
37
38
   end
39
40
41
   function nma_HW2_sub( ID )
42
43
   if nargin ~= 1
44
       error('one argument is required');
45
   end
46
47
          = 7;
                                              %number of iterations,
49
   points = arrayfun( @(i) (2^i)+1 ,1:N ); % find number of grid points
          = arrayfun( @(i) 1/(2^i) ,1:N ); % and corresponding spacings
50
   data = zeros(N,6);
                                              %allocate space for error table
51
52
53
54 % Main loop. For each number of points, find error norms and ratios
```

```
for i = 1:N
56
57
        if strcmp(ID,'hw2_prob1_partb_scheme_1')
58
            [e,U,u,x] = error_vector_prob1_partb_scheme1(points(i),h(i));
59
        elseif strcmp(ID, 'hw2_prob1_partb_scheme_2')
60
            [e,U,u,x] = error_vector_HW2_prob1_partb_scheme2(points(i),h(i));
61
        elseif strcmp(ID, 'hw2_prob1_parta')
62
            [e,U,u,x] = error_vector_HW2_prob1_parta(points(i),h(i));
63
        elseif strcmp(ID,'hw2_prob2')
64
            [e,U,u,x] = error_vector_HW2_prob2(points(i),h(i));
65
        elseif strcmp(ID, 'hw2_prob3_1')
66
            [e,U,u,x] = error_vector_HW2_prob3_1(points(i),h(i));
67
        elseif strcmp(ID, 'hw2_prob3_2')
68
            [e,U,u,x] = error_vector_HW2_prob3_2(points(i),h(i));
69
70
        else
            error('invalid problem name');
71
72
        end
73
        % the columns of data are arranged in this order
74
75
        %
               npoints h
                             e-max ratio
                                            e-1
                                                   ratio
                 (1) \qquad (2)
                             (3) (4)
                                            (5)
                                                    (6)
76
77
       data(i,1) = points(i);
                                                  % number total points
78
        data(i,2) = h(i);
79
        data(i,3) = norm(e,inf);
                                                  % e-max
80
        data(i,5) = h(i)*norm(e,1);
                                                  % e-1
81
82
        if i>1
83
           data(i,4) = data(i-1,3)/data(i,3);
                                                 %e-max ratio
84
           data(i,6) = data(i-1,5)/data(i,5);
                                                 %e-1 ratio
85
        end
86
87
        %plot exact vs. approximate solution to verification
88
       plot(x,U(:),'-o',x,u(:),'r');
89
        title(sprintf('exact vs. numerical(circled), number points=%d', ...
90
           points(i)));
91
        axis([0 1 -.3 .4]);
92
        xlabel('x'); ylabel('U(x),u(x)');
93
        drawnow;
94
        pause(1); % to enable animation to be seen
95
96
   end
97
   end
99
100
101
102 % This function process the error table, formating it.
```

```
% It accept the e-norm found at each spacing, the vector with the
    % corresponding h spacing value, calculates the error ratio
   % and print the result to the screen
105
106
   function analysis_of_result(data,ID)
107
    titles ={'N','h','emax','ratio','e1','ratio'};
108
           ={'d','.7f','.4e','.4e','.4e','.4e'};
    fms
109
110
   wid
              = 12;
111
112
    fileID
              = 1:
    nma_format_matrix(titles,data,wid,fms,fileID,false);
114
115
   figure;
    set(0,'defaultaxesfontsize',8);
116
117
   set(0, 'defaulttextfontsize',8);
118
    loglog(data(:,2),data(:,5),'-d'); hold on;
119
   loglog(data(:,2),data(:,3),'-.s');
120
121
   xlabel('log(h)'); ylabel('log(error norm)');
122
    legend('one-norm', 'max-norm', 'Location', 'NorthWest');
123
    axis equal;
124
    grid off;
125
126
    % plot the correct title based on which problem is being solved
127
    if strcmp(ID, 'hw2 prob1 partb scheme 1')
128
        text(10^-1,10^-4,'p=2, second order accuracy')
129
130
        title('h vs. error norms, log scale, HW2 1.b scheme1');
        export_fig nma_HW2_prob1_part_b_scheme_1.png
131
    elseif strcmp(ID, 'hw2_prob1_partb_scheme_2')
132
        text(10^-1,10^-4,'p=2, second order accuracy')
133
        title('h vs. error norms, log scale, HW2 1.b scheme2');
134
        export_fig nma_HW2_prob1_part_b_scheme_2.png
135
    elseif strcmp(ID, 'hw2_prob1_parta')
136
        text(10^-1,10^-4,'p=2, second order accuracy')
137
        title('h vs. error norms, log scale, HW2 1.a');
138
        export_fig nma_HW2_prob1_part_a.png
139
    elseif strcmp(ID, 'hw2_prob2')
140
        text(10^-1,10^-3,'p=1, first order accuracy')
141
        title('h vs. error norms, log scale, HW2 prob2');
142
143
        export_fig nma_HW2_prob2.png
    elseif strcmp(ID, 'hw2_prob3_1')
144
        title('h vs. error norms, log scale, HW2 prob3 (parta)');
145
        export_fig nma_HW2_prob3_1.png
146
    elseif strcmp(ID, 'hw2_prob3_2')
147
        title('h vs. error norms, log scale, HW2 prob3 (partb)');
148
        export_fig nma_HW2_prob3_2.png
149
```

```
end
150
151
152
    end
153
154
    % Augment the A matrix
155
156
    function [A,f] = augment_system(A,f)
157
    f = f(:);
158
    v = null(A');
                     % Null vector of adjoint of A
                     % Null vector of A
    u = null(A);
161
162
    %lambda = dot(v,f)/dot(v,v); % used during testing to verify it is correct
163
    % Build the A matrix the f matrix to force zero mean for the solution
164
    A = [A]
165
              v;
        u'
             0];
166
167
    f = [f ;
168
169
        0];
    end
170
171
172
    % this function builds A matrix, f vector, solves for U, the
173
    % approximate solution, and determines the error vector e=U-u where
175
    % u is the exact solution at the grid points
176
177
    % For HW2, prob 1 part b, second scheme
178
    function [e,U,u,xcoordinates] = ...
179
        error_vector_HW2_prob1_partb_scheme2(total_number_of_points,h)
180
181
        function f = force(x)
182
            f = 2*(cos(pi*x)).^2;
183
        end
184
185
        function u = exactU(x)
186
            \% NOTE: This solution has a -1/6 as its additive constant.
187
            u = (x.^2)/2 - \cos(2*pi*x)/(4*pi^2) - 1/6;
188
        end
189
190
    % Boundary conditions, left and right
191
    alpha = 0;
192
    beta = 1;
193
    len = 1;
194
195
196 | xcoordinates = 0:h:len;
                                                    %xcoordinates at points
```

```
197
198
    % build the A matrix
    A = nma FDM matrix laplace 1D Neumann scheme 2(total number of points);
    A = A/h^2;
201
    % build the f vector, make sure to adjust the first and last entries
202
           = force(xcoordinates)';
203
204 f(1)
         = alpha/h;
    f(end) = beta/h;
205
206
    [A,f] = augment_system(A,f);
207
    U = A \setminus f(:);
                                      % solve for U, the approximate solution
208
    %lambda = U(end);
                                      % save lambda for reporting
209
    U = U(1:end-1);
                                      % throw away the last entry, lambda
210
211
u = exactU( xcoordinates );
                                      % find exact solution at the grid points
213
214 % U found above has a zero mean. This was by construction. Therefore, we
    % have to shift it by the current mean of the sampled version of the exact
216 | % solution which also has a zero mean, but only in the limit. Meaning as
    % the number of grid points becomes very large.
217
218 | % Therfore, at each iteration the mean of u will not yet be zero due to
219 % having small number of samples (grid points). The current mean of u must
    % be used to adjust U to make the comparison between U and u applicable.
    % When the number of grid points become very large, this adjustment become
    % less important, since mean(u) will start to approach zero, and adding
    % a zero to U will not affect the result.
224
U = U + mean(u);
226
    % Now that we have found U, the numerical solution, we find the error
227
    % vector.
228
229
    u = u(:); U=U(:);
230
    e = U - u;
231
    end % end function(error_vector_HW2_prob1_partb_scheme2)
232
233
234
    % this function builds A matrix, f vector, solves for U, the approximate
235
    % solution, and determines the error vector e=U-u where u is the exact
237
    % solution at the grid points
238
    % For HW2, prob 1 part b, first scheme
239
    function [e,U,u,xcoordinates]=error_vector_prob1_partb_scheme1...
240
        (total_number_of_points,h)
241
242
        function f = force(x)
```

```
f = cos(pi*x).^2;
244
245
            f = 2*f;
246
        end
247
        function u = exactU(x)
248
            u = (x.^2)/2 - \cos(2*pi*x)/(4*pi^2) - 1/6;
249
250
        end
251
    % Boundary conditions, left and right
252
253
    alpha = 0;
    beta = 1;
254
    len = 1;
255
256
    xcoordinates = 0:h:len;
                                %xcoordinates at points
257
258
    A = nma_FDM_matrix_laplace_1D_Neumann_scheme_1(total_number_of_points);
259
    A = A/h^2;
260
261
    % build the f vector, make sure to adjust the first and last entries
262
263
           = force(xcoordinates);
    f(1)
           = f(1)
                    + 2*alpha/h;
264
    f(end) = f(end) - 2*beta/h;
265
266
    USE_PINV = false; % for testing to verify the augmented method against
267
268
269
    if USE PINV
        U = pinv(A)*f(:);
270
271
        lambda = 0;
272
    else
        [A,f] = augment_system(A,f);
273
        U
               = A\f(:);
                                    % solve for U, the approximate solution
274
        lambda = U(end);
                                    % save lambda for reporting
275
                                    % Not needed for finding error norm
276
               = U(1:end-1);
277
    end
278
279
    u = exactU( xcoordinates );
                                    % find exact solution at the grid points
    U = U + mean(u);
                                    % see note above
280
281
    % Now that we have found U, the numerical solution, we find the error
282
    % vector.
283
284
    u = u(:); U=U(:);
285
    e = U - u;
286
    end % end function(error_vector_prob1_partb_scheme1)
287
288
289
290 % this function builds A matrix, f vector, solves for U, the approximate
```

```
291 % solution, and determines the error vector e=U-u where u is the exact
    % solution at the grid points
    % HW2, prob 1, part a
293
294
    function [e,U,u,xcoordinates]=error_vector_HW2_prob1_parta...
295
        (total_number_of_points,h)
296
297
        function f = force(x)
298
            f = exp(x);
299
300
        end
301
        function u = exactU(x)
302
303
            u = -1 + \exp(x) + 2.*x - \exp(1).*x;
        end
304
305
    % Boundary conditions, left and right
306
    alpha = 0;
307
    beta = 1;
    len = 1;
309
310
    number_internal_points = total_number_of_points-2;
311
312 xcoordinates
                           = h:h:len-h;
                                              %xcoordinates at internal points
313
    A = nma_FDM_matrix_laplace_1D_dirichlet(number_internal_points );
314
    A = A/h^2;
315
316
317 % build the f vector, make sure to adjust the first and last entries
318 f
           = force(xcoordinates)';
         = f(1)-alpha/h^2;
319 f(1)
f(end) = f(end) - beta/h^2;
321
                                       % solve for U, the approximate solution
    U = A \setminus f;
322
    u = exactU( xcoordinates )';
                                       % find exact solution at the grid points
    e = U - u;
                                       % find the total error vector e
324
325
326
    end
327
328
    % this function builds A matrix, f vector, solves for U, the approximate
329
    % solution, and determines the error vector e=U-u where u is the exact
    % solution at the grid points
    % HW2 prob2
332
333
    function [e,U,u,xcoordinates] = error_vector_HW2_prob2...
334
        (total_number_of_points,h)
335
336
        function f = force(x)
337
```

```
338
            f = cos(x);
339
        end
340
        function u = exactU(x,b,g)
341
            u = (1/2)*(1+b-g-x+b*x+g*x+cos(1)+cos(1)*x-2*cos(x));
342
343
        end
344
    % Boundary conditions, left and right
345
    alpha = 1;
346
347
         = 1;
          = 1;
348
    g
    len
         = 1;
349
    xcoordinates = 0:h:len-h;
                                                       %xcoordinates at points
350
351
352 % build the A matrix
    A = nma_FDM_matrix_laplace_1D_robin(total_number_of_points-1,h,alpha);
353
    A = A/h^2;
354
355
356 | % build the f vector, make sure to adjust the first and last entries
357
    f
           = force(xcoordinates)';
    f(1)
          = g/h;
358
    f(end) = f(end) - b/h^2;
359
360
    U = A \setminus f(:);
                                       % solve for U, the approximate solution
361
    u = exactU( xcoordinates,b,g ); % find exact solution at the grid points
    u = u(:); U=U(:);
    e = U - u;
364
365
    end
366
367
    % this function builds A matrix, f vector, solves for U, the approximate
368
    % solution, and determines the error vector e=U-u where u is the exact
    % solution at the grid points
    % HW2, prob 1, part a
371
372
    function [e,U,u,xcoordinates]=error_vector_HW2_prob3_1...
373
        (total_number_of_points,h)
374
375
        function f = force(x)
376
            f = exp(x);
377
378
        end
379
        function u = exactU(x)
380
            u = -1 + \exp(x) + 2.*x - \exp(1).*x;
381
382
        end
383
384 | % Boundary conditions, left and right
```

```
alpha = 0;
385
    beta = 1;
387
    len = 1;
388
    number_internal_points = total_number_of_points-2;
389
   xcoordinates
                          = h:h:len-h;
                                             %xcoordinates at internal points
390
391
    A = nma_FDM_matrix_laplace_1D_dirichlet(number_internal_points );
392
   A = A/h^2;
393
394
   % build the f vector, make sure to adjust the first and last entries
          = force(xcoordinates)';
396
   f(1) = f(1) - alpha/h^2 + 1;
                                     % make LTE O(1) instead of O(h^2)
397
    f(end) = f(end)-beta/h^2;
398
399
                                     % solve for U, the approximate solution
   U = A \setminus f;
400
    u = exactU( xcoordinates )';
                                     % find exact solution at the grid points
    e = U - u;
                                     % find the total error vector e
403
404
   end
405
   %______
406
   % this function builds A matrix, f vector, solves for U, the approximate
407
    % solution, and determines the error vector e=U-u where u is the exact
   % solution at the grid points
   % HW2, prob 1, part a
410
411
412
    function [e,U,u,xcoordinates]=error_vector_HW2_prob3_2...
        (total_number_of_points,h)
413
414
       function f = force(x)
415
            f = exp(x);
416
417
        end
418
        function u = exactU(x)
419
           u = -1 + \exp(x) + 2.*x - \exp(1).*x;
420
        end
421
422
    % Boundary conditions, left and right
423
    alpha = 0;
424
425
    beta = 1;
    len = 1;
426
427
   number_internal_points = total_number_of_points-2;
428
   xcoordinates
                          = h:h:len-h;
                                            %xcoordinates at internal points
429
430
431 A = nma_FDM matrix_laplace_1D_dirichlet(number_internal_points);
```

```
A = A/h^2;
432
433
    % build the f vector, make sure to adjust the first and last entries
434
                        = force(xcoordinates)';
    f
435
    f(1)
                        = f(1)-alpha/h<sup>2</sup>;
436
                        = round(length(f)/2);
    middle_position
437
    f(middle_position) = f(middle_position) + h; %Change LTE from <math>O(h^2) to O(h)
438
    f(end)
                        = f(end)-beta/h^2;
439
440
441
    U = A \setminus f;
                                        % solve for U, the approximate solution
    u = exactU( xcoordinates )';
                                        % find exact solution at the grid points
    e = U - u;
                                        % find the total error vector e
443
444
445
    end
    function A = nma_FDM_matrix_laplace_1D_dirichlet(N )
 1
 2
    %%
    % nma_FDM_matrix_laplace_1D_dirichlet(N)
 3
    %
 4
   % returns the A matrix, which is the system finite difference matrix for
    % numerical solution of 1-D laplace equation Uxx = f, with dirichlet
    % boundary conditions on both sides of the element. Based on 3 point
 7
    % scheme
                U'' = U(j-1)-2*U(j)+U(j+1)
    % notice that spacing h between the nodes is not used. The caller must
 9
    % divide by h^2 this A matrix abone return.
10
11
12 % INPUT: N, the number of nodes
   % OUTPUT: A, the matrix , see below
15 % EXAMPLE:
    % A = nma_FDM_matrix_laplace_1D_dirichlet(6)
16
    %
17
    %
          -2
                 1
                        0
                              0
                                     0
                                           0
18
    %
           1
                -2
                        1
                              0
                                     0
                                           0
19
20 %
           0
                 1
                       -2
                                     0
                              1
    %
           0
                  0
                             -2
21
                        1
                                     1
   %
           0
                  0
                        0
                              1
                                    -2
22
                                           1
   %
                  0
                        0
23
24 %
    % A = A/h^2; % h is space between points
   % U = A\f; % solve for U, where Uxx=f, need to set f as function before.
26
    %
27
28
29
    A = zeros(N);
30
    for i=1:N
31
        for j=1:N
32
            if(i==j)
33
```

```
A(i,j) = -2;
34
35
           else
               if( i==j+1 || i==j-1 )
36
                   A(i,j) = 1;
37
38
               end
           end
39
       end
40
   end
41
42
   end
1
   function A = nma_FDM_matrix_laplace_1D_Neumann_scheme_1(N )
   % nma_FDM_matrix_laplace_1D_Neumann_scheme_1(N )
3
4
   % returns the A matrix, which is the system finite difference matrix for
5
   % numerical solution of 1-D laplace equation Uxx = f, with nuemman
   % boundary conditions on both sides of the element. Based on 3 point
   % scheme
               U'' = U(j-1)-2*U(j)+U(j+1) for middle points and based on
   % scheme ((-2*U(0)+2*U(1))/(h^2))=f(0)+((2*a)/h) for the left most point,
   % where a = U'(0), and h is the spacing. and for for the right most point
   \% ((2*U(N)-2*U(N+1))/(h^2)) = f(N+1)-((2*b)/h) where b=U'(1)
11
12 %
13 % notice that spacing h between the nodes is not used. The caller must
   % divide by h^2 this A matrix abone return.
15
16 % INPUT: N, the number of nodes
17 % OUTPUT: A, the matrix , see below
19 % EXAMPLE:
   % A = nma_FDM_matrix_laplace_1D_Neumann_scheme_1(5)
20
   %
         -2
               2
                      0
                            0
                                   0
21
22 %
          1
               -2
                      1
                            0
                                   0
23 %
          0
               1
                     -2
                           1
                                   0
24 %
          0
                0
                     1
                           -2
                                  1
25 %
                            2
          0
                0
                      0
                                  -2
26 %
27
28 \% A = A/h^2; % h is space between points
   % U = A\f; % solve for U, where Uxx=f, need to set f as function before.
29
30 %
   % copyright: Nasser M. Abbasi
   % 10/18/2010
32
33
   A = zeros(N);
34
   for i=1:N
35
       for j=1:N
36
           if(i==j)
37
```

```
A(i,j) = -2;
38
39
           else
               if( i==j+1 || i==j-1 )
40
                   A(i,j) = 1;
41
42
               end
           end
43
       end
44
   end
45
46
   %fix A above for Von Neumann B.C. only 1st and last rows need fixed
47
   A(end,end-1) = 2;
49
   end
50
   function A = nma_FDM_matrix_laplace_1D_Neumann_scheme_2(N)
1
2
   % A = nma_FDM_matrix_laplace_1D_Neumann_scheme_2(N)
3
4
   % returns the A matrix, which is the system finite difference matrix for
   % numerical solution of 1-D laplace equation Uxx = f, with nuemman
6
   % boundary conditions on both sides of the element. Based on 3 point
              U'' = U(j-1)-2*U(j)+U(j+1) for middle points and the left
   % scheme
9
   % and right most points, the following scheme is used
        In this scheme, the Neumann boundary condition is approximated using
10
   %
11
12 %
           a = (1/h)((3/2)U(0)-2*U(1)+(1/2)U(2))
13 %
           b = (1/h) ((3/2)U(N+1)-2*U(N)+(1/2)U(N+1))
   % where a=U'(0) and b=U'(1)
16 %
   % notice that spacing h between the nodes is not used. The caller must
   % divide by h^2 this A matrix abone return.
18
19 %
20 % INPUT: N, the number of nodes
  % OUTPUT: A, the matrix , see below
   %
22
   % EXAMPLE:
   % A = nma_FDM_matrix_laplace_1D_Neumann_scheme_2(5)
24
   %
25
26 %
         1.5000
                  -2.0000
                             0.5000
                                             0
                                                       0
27 %
         1.0000
                 -2.0000
                             1.0000
                                             0
                                                       0
28 %
                  1.0000
              0
                            -2.0000
                                       1.0000
                                                       0
29 %
              0
                        0
                             1.0000
                                       -2.0000
                                                  1.0000
              0
30 %
                        0
                              0.5000
                                       -2.0000
                                                  1.5000
31 %
32 %
33 \ \% A = A/h^2; \ \% h is space between points
34 % U = A\f; % solve for U, where Uxx=f, need to set f as function before.
```

```
35
36
   % copyright: Nasser M. Abbasi
   % 10/18/2010
37
38
   A = zeros(N);
39
   for i=1:N
40
       for j=1:N
41
           % as before, part(a), Dirichlet B.C.
42
           if(i==j)
43
                A(i,j) = -2;
44
           else
45
                if( i==j+1 || i==j-1 )
46
                    A(i,j) = 1;
47
                end
48
           end
49
       end
50
51
   end
52
   %fix A above for Von Neumann B.C. only 1st and last rows need fixed
53
   A(1,1) = 3/2;
54
   A(1,2) = -2;
55
   A(1,3) = 1/2;
56
57
   A(end, end) = (3/2);
   A(end,end-1) = -2;
   A(end, end-2) = (1/2);
60
61
62
   end
   function A = nma_FDM_matrix_laplace_1D_robin(N,h,alpha)
1
2
   % A = nma_FDM_matrix_laplace_1D_robin(N,h)
3
4
   % returns the A matrix, which is the system finite difference matrix for
   % numerical solution of 1-D laplace equation Uxx = f, with nuemman
   % boundary conditions on both sides of the element. Based on 3 point
   % INPUT: N, the number of nodes
9
             h, spacing between nodes
10 %
11
12 % OUTPUT: A, the matrix , see below
13 %
14
15 |\%| A = A/h^2; % h is space between points
16 % U = A\f; % solve for U, where Uxx=f, need to set f as function before.
17 %
18 % copyright: Nasser M. Abbasi
19 % 10/18/2010
```

```
20
21
   A = zeros(N);
   for i=1:N
22
       for j=1:N
23
           % as before, part(a), Dirichlet B.C.
24
           if(i==j)
25
                A(i,j) = -2;
26
           else
27
                if( i==j+1 || i==j-1 )
28
29
                    A(i,j) = 1;
                end
30
           end
31
32
       end
   end
33
34
   %fix A above
35
   A(1,1) = -1-alpha*h;
37
   end
38
   function [hd,bdy] = nma_format_matrix(headings,data,wid,fms,fid,flag)
1
   %
       nma_format_matrix()
2
3
   %
   %
       prints matrix of numerical data with headings in formatted way
4
   %
5
   %
       INPUT:
6
7
       headings: a cell array of strings for the headings of each column
   %
       data: a matrix, contains the numerical data
8
       wid: how wide a field to use (see below for example)
9
   %
       fms: the formating cell string array to use for the numerical data
10
   %
            each string corresponds to formatting a field in the numberical
11
   %
            data
12
       fid: the file id to print to. Use 1 for stdout
13
   %
       flag: if 0, then will not print anything, just format and return
14
   %
             result
15
16
   %
       Examples calling
17
   %
18
  %
       titles={'number of projects', 'sales', 'profit'};
19
   %
       data=[2 rand(1) rand(1);
20
   %
             3 rand(1) rand(1)];
21
   %
22
   %
       Suppose we want to format each numerical number above as %16.5E, then
23
  1 %
       in this case 10 will be the field width, and '.5E' is what to use for
24
  %
       the fms argument
25
26
  %
  %
       wid
               = 16;
27
28 %
              = \{'d', '.4E', '.5E'\};
       fms
```

```
fileID = 1;
29
30
   %
       nma_format_matrix(titles,data,wid,fms,fileID,false);
31
   %
       version 1.0 10/15/2010
32
       All blame to Nasser M. Abbasi
33
   %
       Thanks for help from matlab newsgroup: Ross W, Bruno Luong
34
   %
35
36
37
   % do some basic checking on input
38
39
   if nargin ~= 6
40
41
       error 'number of arguments must be 6'
   end
42
43
   if ~iscell(headings)
44
       error 'headings must be cell array'
45
46
   end
47
48
   if ~iscell(fms)
       error 'fms must be cell array'
49
   end
50
51
   if isempty(headings)
52
       error 'headings can not be empty';
   end
54
55
56
   if isempty(data)
       error 'data can not be empty';
57
   end
58
59
   if isempty(fms)
       error 'fms can not be empty';
61
   end
62
63
   [nRowH,nColH] = size(headings);
64
   if(nRowH>1)
65
66
       error 'headings can not have more than one row';
   end
67
   [nRowFms,nColFms] = size(fms);
   if(nRowFms>1)
70
       error 'fms can not have more than one row';
71
72
   end
73
   if(nColH ~= nColFms)
74
       error 'headings must have same number of columns as fms';
```

```
end
76
77
   [~,nCol] = size(data);
78
   if(nColH ~= nCol)
79
       error 'data must have same number of columns as headings';
80
   end
81
82
   % end basic checking on input, now do the formating and printing
83
   %
84
85
   fmt = arrayfun(@(x) ['%',num2str(wid),'s'],1:nCol,'UniformOutput',false);
86
   if flag
87
      fprintf(fid,[fmt{:} '\n'],headings{:});
88
   end
89
90
   hd=sprintf([fmt{:} '\n'],headings{:});
91
92
   fmt = arrayfun(@(x) ['%',num2str(wid),fms{x}],1:nCol,'UniformOutput',false);
   if flag
94
      fprintf(fid,[fmt{:} '\n'],data');
95
   end
96
   bdy=sprintf([fmt{:} '\n'],data');
97
98
   end
```